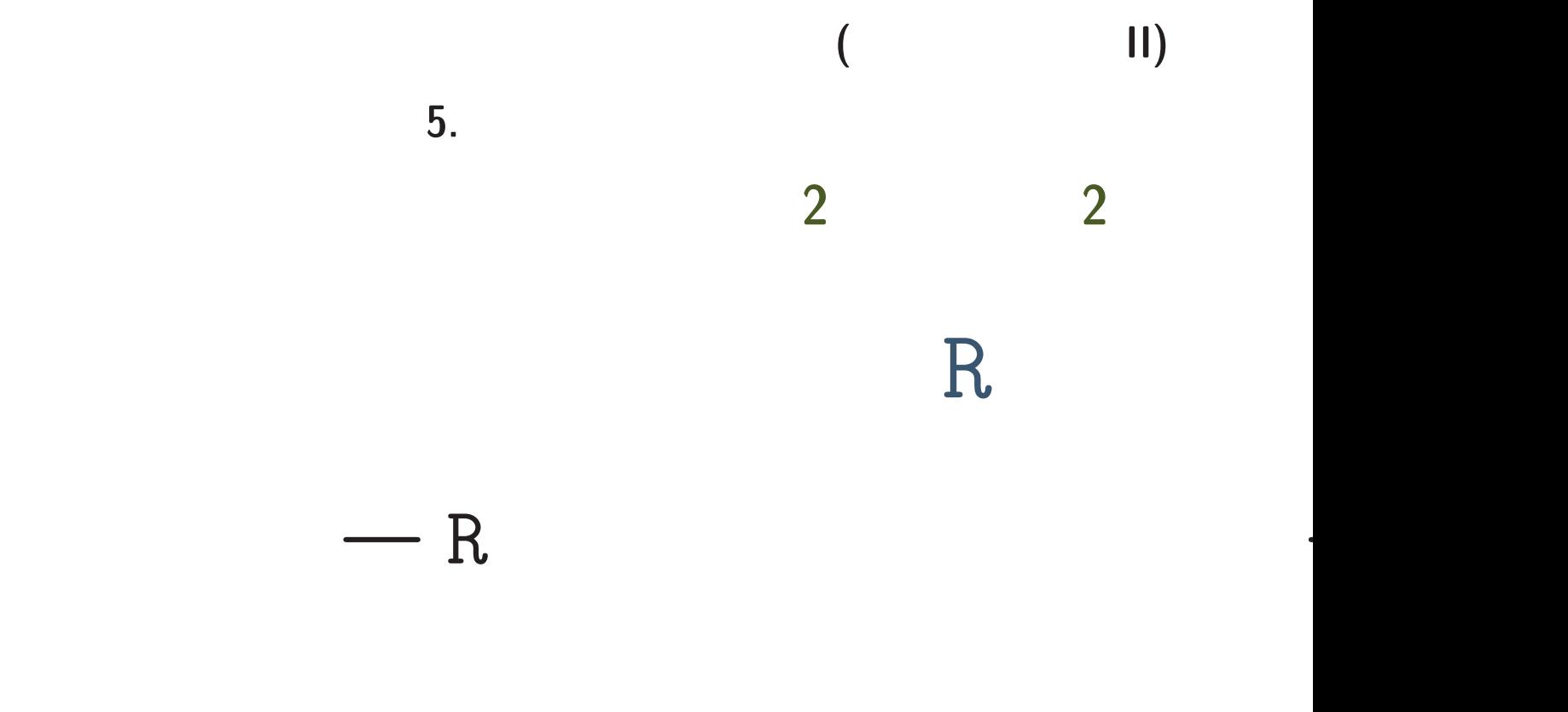

http://hosho.ees.hokudai.ac.jp/<sup>∼</sup>ku

: kubo@ees.hokudai.ac.jp

**2008-01-23 1/ 16**

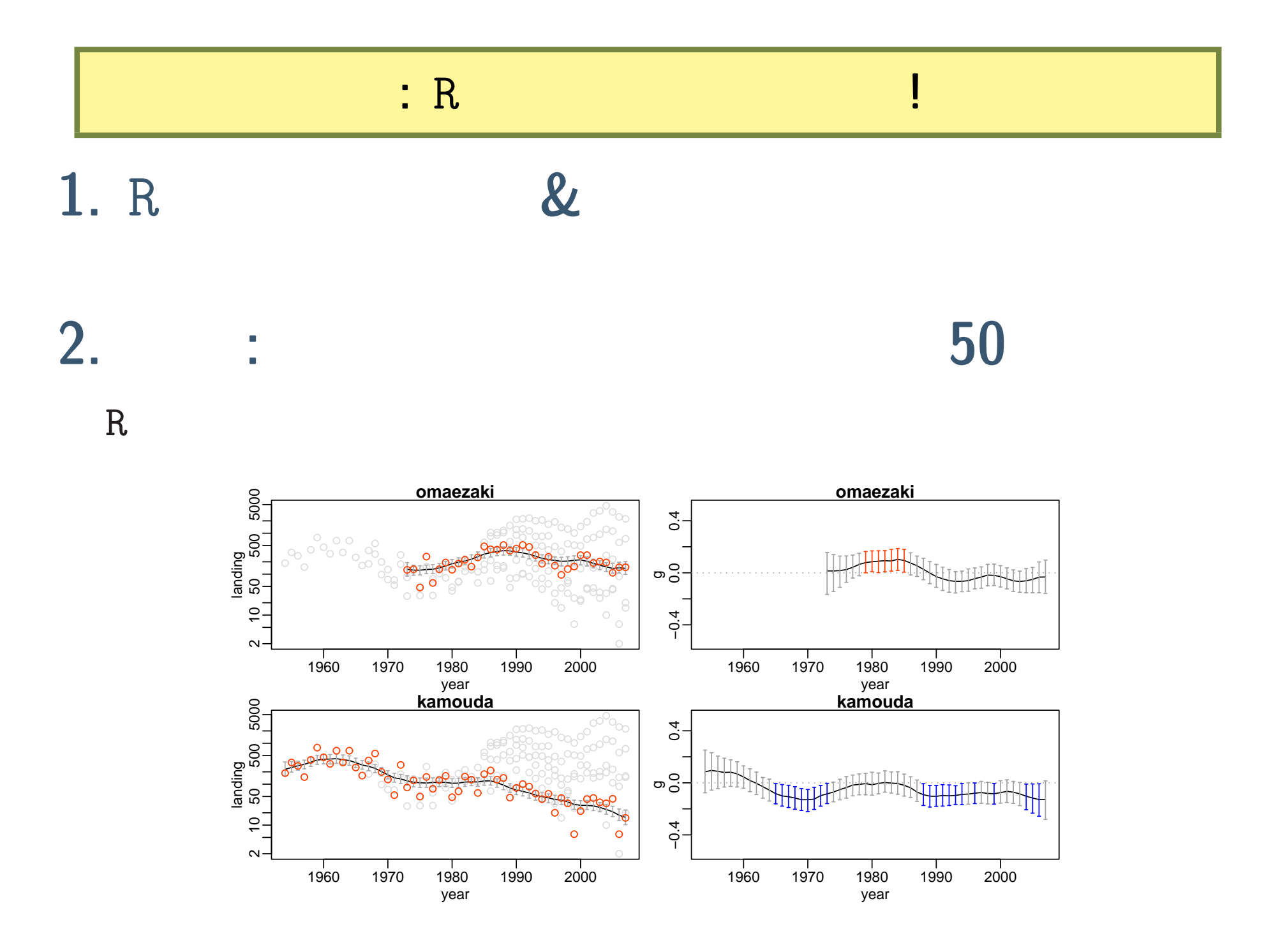

**2008-01-23 2/ 16**

![](_page_2_Figure_0.jpeg)

1. R &

![](_page_4_Picture_128.jpeg)

![](_page_5_Figure_0.jpeg)

![](_page_5_Picture_55.jpeg)

# **3.** 例題**:** ウミガメの上陸数データ **50** 年ぶん

 $R$ 

**2008-01-23 7/ 16**

 $(1950 - 2007)$ 

![](_page_7_Figure_1.jpeg)

*•* 今回つかうデータは **6** 観測地点から得られた **(**静岡・瀬戸内・南九州**)** *•* 一番ふるいデータは **1950** 年代からある **(**観測地点によってデータの

**•**  $6-9$ 

長さが異なる**)**

```
d <- read.csv("data.csv")
dsub \leftarrow d[d$location == "omaezaki",]
plot(dsub$year, dsub$landing, type = "b")
```
![](_page_8_Figure_1.jpeg)

 $\overline{\phantom{a}}$ 

 $\begin{picture}(180,10) \put(0,0){\dashbox{0.5}(10,0){ }} \put(10,0){\dashbox{0.5}(10,0){ }} \put(10,0){\dashbox{0.5}(10,0){ }} \put(10,0){\dashbox{0.5}(10,0){ }} \put(10,0){\dashbox{0.5}(10,0){ }} \put(10,0){\dashbox{0.5}(10,0){ }} \put(10,0){\dashbox{0.5}(10,0){ }} \put(10,0){\dashbox{0.5}(10,0){ }} \put(10,0){\dashbox{0.5}(10,0){ }} \put(10,0){\dashbox$ 

## ウミガメデータ,**6** 地点の比較

# library(lattice) xyplot(landing  $\sim$  year | location, data = d, type = "l")

 $\overline{\phantom{a}}$ 

 $\begin{picture}(180,10) \put(0,0){\dashbox{0.5}(10,0){ }} \put(10,0){\dashbox{0.5}(10,0){ }} \put(10,0){\dashbox{0.5}(10,0){ }} \put(10,0){\dashbox{0.5}(10,0){ }} \put(10,0){\dashbox{0.5}(10,0){ }} \put(10,0){\dashbox{0.5}(10,0){ }} \put(10,0){\dashbox{0.5}(10,0){ }} \put(10,0){\dashbox{0.5}(10,0){ }} \put(10,0){\dashbox{0.5}(10,0){ }} \put(10,0){\dashbox$ 

![](_page_9_Figure_2.jpeg)

year

**2008-01-23 10/ 16**

**(**さっきのつづき**)**

### $par(mfrow = c(2, 2))$ plot(dsub\$year, dsub\$landing, type = "l") plot(dsub\$year, dsub\$a, type = "l") plot(dsub\$year, dsub\$c, type = "l") plot(dsub\$year, dsub\$e, type = "l")

![](_page_10_Figure_1.jpeg)

**2008-01-23 11/ 16**

**(**

✓さっきのつづき**)**

195019601970198019902000 miyazaki **omaezaki** yakushima 4000 3000  $-2000$  $M_{V}$  $-1000$ landing 0 hiwasa kamouda minabe 4000 3000 2000 1000  $\sim$ M 0 195019601970198019902000 195019601970198019902000

ウミガメ上陸数の統計モデリング**:** 統計モデルとは何か**?**

year

•<br>• セット・コンピュータを「説明」です。<br>• セット・コンピュータを「説明」です。

*•* モデルの挙動を決めるパラメーターをもつ

*•* 観測された値にみられるばらつきを確率分布で説明する

*•* 観測された値の背後に存在する関係・構造・機構を仮定する

•<br>• セット・コンピューターの値を使っている。<br>• セット・コンピューターの値を使っている。

• <sub>•</sub><br>• <sub>"</sub>

**2008-01-23 12/ 16**

# ウミガメ上陸数の統計モデリング**:** 仮定あれこれ

*•* ウミガメ個体群密度はゆっくり変化すると仮定**:** 人間が直接観測できないウミガメ密度 **(**とその増

減速度**)** はゆっくり変化していると仮定している.理由はウミガメ個体群の回転速度がそれほど速

- *•* ウミガメ上陸数の「背後」にあるウミガメ密度の時間変化を説明できるようなモデル**:** カウント データであるウミガメ上陸数 **(**以下,ウミガメの観測数や個体群密度はメスについて述べたもので ある**)** はウミガメ個体群の密度を反映したものであり,この時間変化を説明できるような 個体群 増加 **(**減少**)** 速度の時間変化を観測データから推定できるような統計モデルを構築した.
- *•* ウミガメ密度の増減だけに着目した統計モデル**:** 上陸数観測データと漁業努力それぞれの時間変化
- *•* 独立した個体群を仮定**:** 単純化のために各観測地点の個体群が独立していると仮定している.
- *•* 全観測地点に共通する年変動を仮定**:** 上陸数の年変動の図から離れた地点間で年ごとの上陸数の増
- **Trandom effects** : random effects

![](_page_13_Figure_0.jpeg)

ウミガメ上陸数の統計モデリング**:** モデルの構造

**2008-01-23 14/ 16**

![](_page_14_Figure_0.jpeg)

• Markov chain Monte Carlo (MCMC)

![](_page_14_Figure_2.jpeg)

## source("plot.xg.R") plot.all(c("omaezaki", "kamouda"), plot.q = F)

![](_page_15_Figure_1.jpeg)

 $\overline{\phantom{a}}$ 

**2008-01-23 16/ 16**